## Mobile Broadband Network Connection Operation Failed Error Code 0 >>>CLICK HERE<<<

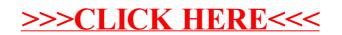